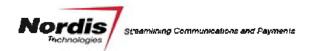

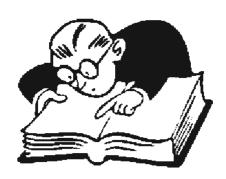

# **Expresso Dictionary**

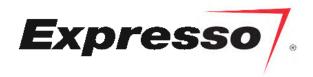

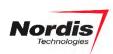

This page intentionally left blank

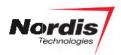

# **Contents**

| Products                           |              |
|------------------------------------|--------------|
| File Import and Data Processing    | 4            |
| Document Creation                  |              |
| Content                            | 5            |
| Mailing Package                    | <del>(</del> |
| Email                              | 6            |
| Text Messaging                     |              |
| Mail Types                         |              |
| Print and Mail Fulfillment         | 8            |
| Appendix A – Best Practices        | <u>C</u>     |
| Data                               |              |
| Email - Tips to Avoid Spam Filters |              |
| Contact Nordis Technologies        |              |
| Index                              |              |

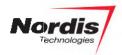

#### **Products**

**Expresso** Cloud-based customer communications management platform that provides clients with

complete control over preparing, modifying and distributing electronic and mailed

communications.

**ExpressoVote** Cloud-based annual meeting/election management. Print and mail, and digital notifications,

email reminders, online and paper ballot voting, automated vote tabulation and third-party

election certification.

**ExpressoPay** Cloud-based online and phone-based digital payments application delivering electronic bill

presentment and digital payment collection via credit, debit, and ACH.

**ExpressoCertified** Cloud-based automated Certified Mail option for sending sensitive documents with

electronic return receipt delivery via USPS confirmation and recipient signature.

Digital

**Engagement** 

Providing Opt-in, e-delivery and SMS/text for your communications.

### File Import and Data Processing

Parser Custom import program that prepares client data for processing. The parser usually includes logic

for data validation, scanline creation, and field formatting for the Expresso workflow.

Validation Rules Criteria used to validate the data file or data fields during import. These are contained in the

parser.

**CASS** Coding Accuracy Support System is first set of criteria used for the three-step address verification

and standardization process. During CASS an address is compared against a valid range of addresses assigned to a street by the United States Postal Service. If the address is found within the street range of addresses, it is flagged as Valid. If the address is not found within the range, it is assigned Return Code 21. Return Code 21 and additional non-deliverable address return codes

may be set to reject in Expresso. Daily CASS reports are posted to the Nordis ftp site.

**DPV** Delivery Point Validation is the second set of criteria used for the three-step address verification

and standardization process. The address is compared against the DPV database of valid delivery points. The address may exist within the street range, but the actual address may not exist. If the

Delivery Point is not found, the address is assigned a return code of 0 (zero).

National Change of Address is the third set of criteria used for the three-step address verification

and standardization process. The NCOA database is maintained by the United States Postal Service. NCOA confirms if an Individual, Family or Business has moved within the last 18 or 48 months. NCOA will return an address change, to which Nordis will mail the document. Daily

NCOA reports are posted to the Nordis ftp site.

**Field Alias** The name of the data field imported from the client file.

**Reject** Any record that is omitted from the print/mail fulfillment process. Rejects may be client defined,

a result of address verification failure, or a result of processing errors.

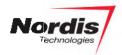

#### **Document Creation**

**Document** The framework for a communication that defines the layout (zones) and print attributes

(letterhead, size, simplex or duplex). Each document is linked to a template behind the scenes.

**Zones** Specifically positioned and sized placeholders for content. Similar to text boxes in MSWord.

**Content** The text, merged with data and/or images that will print on the document. Content placement is

limited to the zones on the document.

**Simplex** Single sided print.

**Duplex** Double sided print.

**Mixed-plex** A mix of simplex and duplex printed documents.

Pdf Upload An Expresso Document that is configured to allow users to transfer a generic (non-personalized)

pdf document into the mailing package. The pdf upload is used when you want to include a notice or letter that is not addressed and does not contain any fields from the data file.

#### Content

**Content** The text, merged with data and/or images and rules, that will print on the document. Content

placement is limited to the zones on the document.

**Custom Table** A collection of variables used in the document that are not provided in the client's data file. The

tables link to a defined 'Primary Key' which is typically a field in the data file.

Custom tables are editable in the Expresso UI.

**Rules** Programmed logic that controls the use of the variables from the Custom Tables; or logic that

applies decision points to data or document inclusion.

**Fields** The data fields provided in the client data file that are imported via the parser.

**Content Editor** The Expresso UI that provides access to create, edit, and delete content.

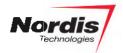

## **Mailing Package**

**Package** Everything that is mailed including the mailing envelope.

• One or more documents

Additional components (envelopes, buckslips)

If the documents are delivered electronically, the document(s) from the package will be available

via a link in the outgoing email.

**Envelope** The mailing envelope

**Insert** Any item not printed on the printer (BRE, CRE, buckslip) that is inserted into the mailing envelop

and with the primary documents in the package.

**Buckslip** An insert added to the mailing package typically sized 8.5 x 3.5. These are typically off-set print

using glossy paper.

Offset Print An item printed by a print vendor and received at Nordis to be used as an 'insert' for the mailing

package. An example is color letterhead or a buckslip.

#### **Email**

**Version** The defined arrangement of the information (layout) which populates the email. One email

version may be used for multiple delivery categories. (An Email template does not exist in

Expresso)

HTML Client supplied HTML code used as the base for the email. Nordis will add any required data

fields, images, 'pieces of content,' and rules.

Responsive HTML

Client supplied HTML code used as the base for the email that includes proper HTML tags to

control display attributes for multiple platforms(PC, Tablet, Phone).

Nordis will add any required data fields, images, 'pieces of content,' and rules.

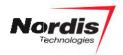

## **Text Messaging**

Sender Code

This is the actual sender number that the recipient of a Text Message will see on their cell

phone. There are two different types of sender codes, ShortCode and LongCode. ShortCode is a 5- or 6-digit number, more expensive than a LongCode, and has a higher delivery throughput than a LongCode. LongCode is longer number, with a lower delivery

priority. A Program can use as many Sender Codes as available to the program.

**Keyword** A way to identify a type of text communication from another. This will be mostly useful when

a customer chooses to opt-out, if the recipient responds STOP + keyword, the system will know that customer only wanted to opt-out for that keyword, not the whole SenderCode.

Text Message Version

This is where Expresso users configure the attributes & content of the Text Message. This is where the SenderCode, Keyword, & Split are associated to the Text Message version.

# **Mail Types**

**USPS Presort** USPS Presort provides a discount for customers who sort their mail before sending it off to USPS,

and it requires a 500-piece minimum. Presort is also referred to as automated mail.

**USPS Full Rate** USPS Full Rate is First class, non-automated mail. This type of mail receives no discount.

**USPS Standard** Standard mail is automated mail used if the mailing is less than 200 pieces. It is a lower postage

rate.

**Co-Mingled** Mail from multiple sources is mixed together and presorted by a third-party vendor to achieve a

lower postage rate. If mail is co-mingled, the 500 piece and 200-piece minimums do not apply.

**Certified** Allows for tracking via USPS and includes proof of delivery storage for years. Electronic delivery

confirmation is available via USPS.

Registered Mail Registered mail is a mail service offered by postal services in many countries, which allows the

sender proof of mailing for an international record providing electronic verification that an

article was delivered or that a delivery attempt was made.

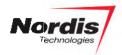

#### **Print and Mail Fulfillment**

**Print Job** The final merge of data, rules, document(s) and mail settings for one or more data files processed

through Expresso. The end result is the print file and mail tags.

**Print File** The document file configured to print on the Nordis printer.

**Run Sheet** The print order ticket that is generated for each print job. The run sheet includes the print

instructions, inventory, postage and mail type information.

**Split** Subsets of the print file grouped by fulfillment characteristics (different sized paper; a subset of

records gets a buckslip inserted, a subset of records uses a different mailing envelope).

**Inventory** The materials used to create the mail piece: envelopes, paper, inserts, etc.

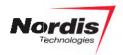

## **Appendix A – Best Practices**

#### **Data**

Below is a list of Best Practices to ensure data security and streamlined Expresso program management/processing.

- Do not send personal identifying information in your records (e.g., SSN, DOB, MRN, credit card)
- Use the Nordis provided SFTP to transfer files
- Develop automated file creation for posting to the SFTP
- Provide test file(s) with at least 500 records
- Provide use cases for all possible scenarios
- Standardize your communications to minimize variations

# **Email - Tips to Avoid Spam Filters**

- 1. Always include a 'from' address. Emails from unknown senders are immediately reported as spam.
- 2. Always include your physical mailing address and a phone number in the emails.
- 3. Keep your email size under 30kb. Avoid unnecessary text and images.
- 4. Provide an unsubscribe link within the email such that it is prominently visible to the recipient. This will help you avoid spam labeling.
- 5. Don't use all caps anywhere in your email or its subject line.
- 6. Don't use exclamation points!!!!!
- 7. Don't embed forms in your emails.
- 8. Don't include attachments to your emails.
- Don't use spam trigger words. This URL has an extensive list
   <a href="https://blog.hubspot.com/blog/tabid/6307/bid/30684/The-Ultimate-List-of-Email-SPAM-Trigger-Words.aspx#sm.0000o5c3iom8gdkipdw2l236rj19g">https://blog.hubspot.com/blog/tabid/6307/bid/30684/The-Ultimate-List-of-Email-SPAM-Trigger-Words.aspx#sm.0000o5c3iom8gdkipdw2l236rj19g</a>
- 10. Don't use a red font when drafting your emails.
- 11. Don't jam pack your email copy with keywords.
- 12. Don't use an overwhelming number of images, or huge images.
- 13. Honor unsubscribes.
- 14. Do use a familiar sender name.
- 15. Only send emails to individuals who have opted in to receive them.

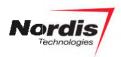

# **Contact Nordis Technologies**

Richard O'Rourke Senior Vice President – Sales & Client Relations Rorourke@nordistechnologies.com

Bryan Ten Broek Vice President – Business Development Btenbroek@nordistechnologies.com

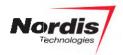

# Index

| Buckslip           | 6,8         |
|--------------------|-------------|
| CASS               | 4           |
| Certified          | 4,7         |
| Co-Mingled         | 7           |
| Content            | 5,6,7       |
| Custom Table       | 5           |
| Digital Engagement | 4           |
| Document           | 4,5,6,8     |
| DPV                | 4           |
| Duplex             | 5           |
| Editor             | 5           |
| Email              | 4,6,9       |
| Envelope           | 6,8         |
| Expresso           | 4,5,6,7,8,9 |
| ExpressoPay        | 4           |
| ExpressoVote       | 4           |
| Field Alias        | 4           |
| Fields             | 4,5,6       |
| HTML               | 6           |
| Insert             | 6,8         |
| Inventory          | 8           |
| Mixed-plex         | 5           |
| NCOA               | 4           |

| Offset Print     | 6       |
|------------------|---------|
| Package          | 3,5,6   |
| Parser           | 4,5     |
| PDF Upload       | 5       |
| Print File       | 8       |
| Print Job        | 8       |
| Registered Mail  | 7       |
| Reject           | 4       |
| Responsive HTML  | 6       |
| Rules            | 4,5,6,8 |
| Run Sheet        | 8       |
| Simplex          | 5       |
| Split            | 7,8     |
| TEXT             | 5,7,9   |
| USPS Full Rate   | 7       |
| USPS Presort     | 7       |
| USPS Standard    | 7       |
| Validation Rules | 4       |
| Version          | 6,7     |
| Zanas            | E       |